# **CHUKA**

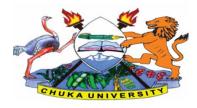

### UNIVERSITY

### **UNIVERSITY EXAMINATIONS**

### FIRST YEAR EXAMINATION FOR THE AWARD OF MASTERS DEGREE

COSC 801: COMPUTER USE AND APPLICATION IN RESEARCH

STREAMS: (MA.Med,Msc) Level1 Block 1

TIME: 2 HOURS

DAY/DATE: MONDAY 14 /12/2020 11.30 A.M -1.30 P.M.

### **INSTRUCTIONS:**

- 1. Answer question **ONE** and any other **TWO** questions
- 2. Marks are awarded for clear and concise answers

# SECTION A- COMPULSORY Question ONE (30 Marks)

(a) Using appropriate examples, distinguish between the following:

| (i) Application software and System software                                         | [2 Marks] |
|--------------------------------------------------------------------------------------|-----------|
| (ii)Operating system and Antivirus software                                          | [2 Marks] |
| (iii) Statistical package for social scientists (S.P.S.S) and Microsoft excel        | [2 Marks] |
| (iv) Label and Number as applied in spreadsheets                                     | [2 Marks] |
| (v) Formula and Function                                                             | [2 Marks] |
| (b) Give FOUR features of Microsoft word that make them attractive to researchers or |           |
| Authors                                                                              | [4 Marks] |
| (c)Name THREE measurement scales provided by SPSS                                    | [3 Marks] |
| (d)Explain three methods of dealing with computer viruses.                           | [3 marks] |
| (e)Discuss the impact of ICT on Education sector                                     | (4 marks) |
| (f)Computers are widely used in all sectors of our economy. Explain four reasons why |           |
| (f)Computers are widely used in all sectors of our economy. Explain four reason      | ns why    |

(g)How can a researcher benefit from the bookmark feature found in most web Browsers [2 Marks]

# SECTION B- Attempt only TWO questions from this section Question TWO (15 Marks)

- a) Discuss any two types of page layouts used in Microsoft Word (4 Marks)
- b) Explain the following tools displayed by a word processor. (8 Marks)
  - i. Menu bar
  - ii. Tool bars
  - iii. Rulers
  - iv. Scroll bars
- c) What is the actual use of mail merge feature available in word processors? (Marks 3)

## **Question THREE: (15 Marks)**

- a)A government department would like to acquire an application program in order to convert their manual record processing to electronic form.
  - i. Outline **two** options of acquiring the application program. [2 marks
  - ii. Explain three circumstances that would influence the choice in (i) above [3 marks]
- b) Explain the main hardware functional units of a general purpose computer system giving their key functions [10 Marks]

## **Question FOUR: (15 Marks)**

- a) Write both Microsoft Excel *formula* and *function* that are going to perform the following tasks:
  - i. Get the average of cells C3, C4, C5 and C6. (3 Marks)
  - ii. Get the sum of cells C3, B3, D3, E3 and G3. (3 Marks)
- b) Discuss **FOUR** security precautions to take when using a computer connected to the internet (4 marks)
- c) Give an explanation of the advantages of e-mail services for business purposes.

(4 marks)

d) After Charles read an email he clicked on the forward command. State the function of this command. (1 mark)

### **COSC 801**

## **Question FIVE: (15 Marks)**

a) SPSS is a very powerful tool for statistical data analysis. What is the role of the following views/windows in SPSS

(i) Variable view (3 Marks)

(ii)Data view (2 Marks)

- b) Briefly, discuss what is Internet? Explain two roles of the internet in enhancing business performance in government sector. (4 Marks)
- c) While giving an example, briefly explain the role of a search engine in Research (2 marks)
- d) Catherine was working on a presentation created using a presentation program and wished to insert a slide between slides 3 and 4. Outline the steps she would follow to achieve her objective (4 Marks)

.....